tinux PDF

## https://www.100test.com/kao\_ti2020/143/2021\_2022\_\_E6\_8A\_A5\_ E8\_80\_83\_E6\_8C\_87\_E5\_c103\_143902.htm linux 、linux文件结构文件结构是文件存放在磁盘等存贮设备上的

 $\n **linux**\n$ 其中的文件类型。/根目录┃┏━━━━┳━━━━━┳━━ bin home dev etc lib sbin tmp usr var  $rc$ d cron.d  $X11R6$  $src$  lib local man bin  $\mathop{\mathrm{initd}}$  $rc0d$  rc $1.d$  rc $2d$  …… linux bin lib srclinux DOS windows DOS windows 在linux中,无论操作系统管理几个磁盘分区,这样的目录树 4<sup>/</sup>/boot/usr/windows fat /  $\Delta$ boot /  $\Delta$ usr,  $\Delta$ boot /  $\Delta$ 

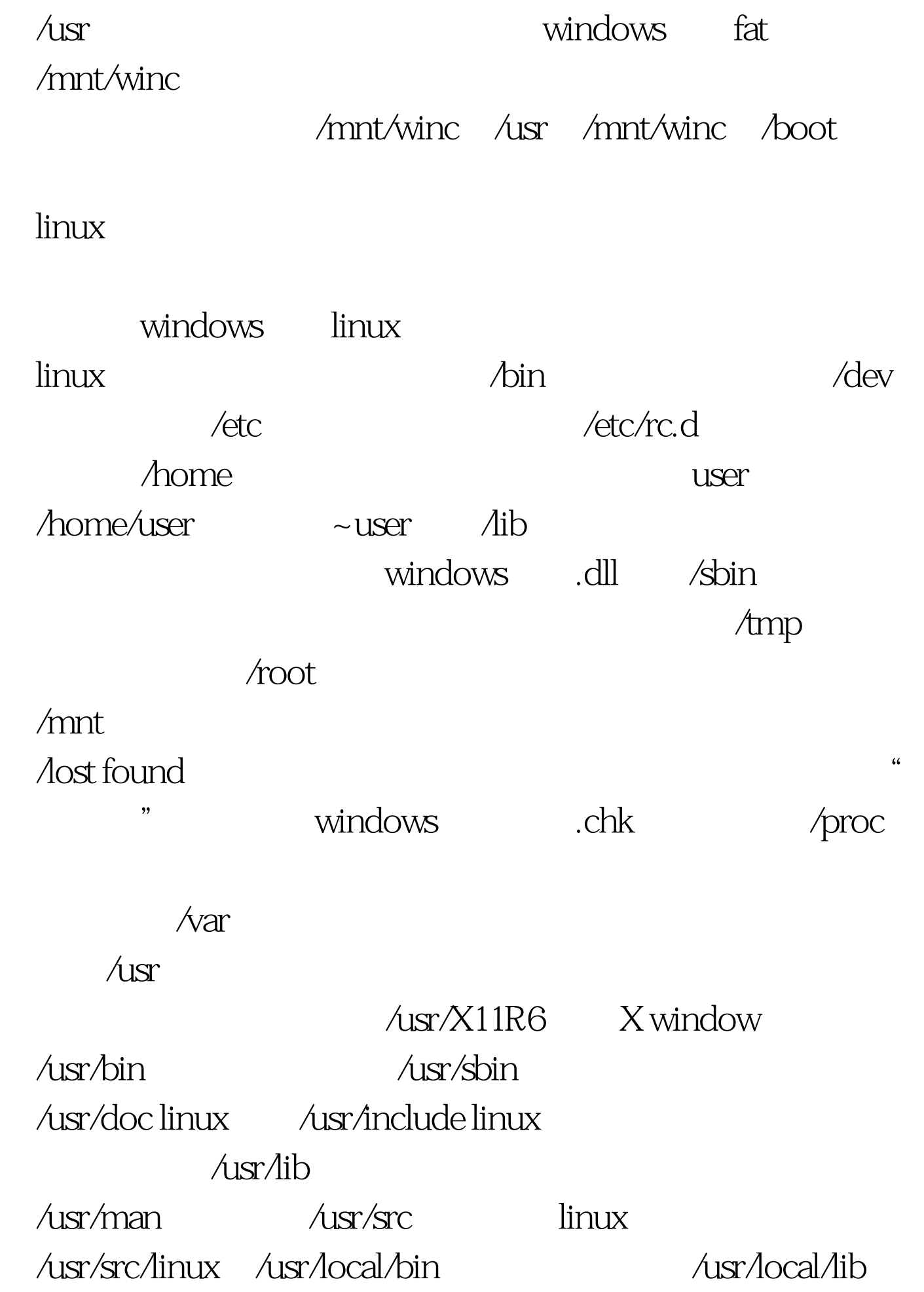

 $100Test$ www.100test.com